书名:《R语言编程艺术》

- 13 ISBN 9787111423140
- 10 ISBN 7111423143

出版时间:2013-5

Norman Matloff

页数:303

 $\mathcal{A}$ ,  $\mathcal{A}$ ,  $\mathcal{A}$ ,  $\mathcal{A}$ 

版权说明:本站所提供下载的PDF图书仅提供预览和简介以及在线试读,请支持正版图书。

www.tushu000.com

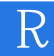

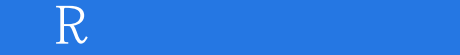

Norman Matloff

Art of Debugging

 $\Gamma$  ) which is a contract of the contract of the  $\Gamma$  )  $\Gamma$  )  $\Gamma$  ( $\Gamma$ 

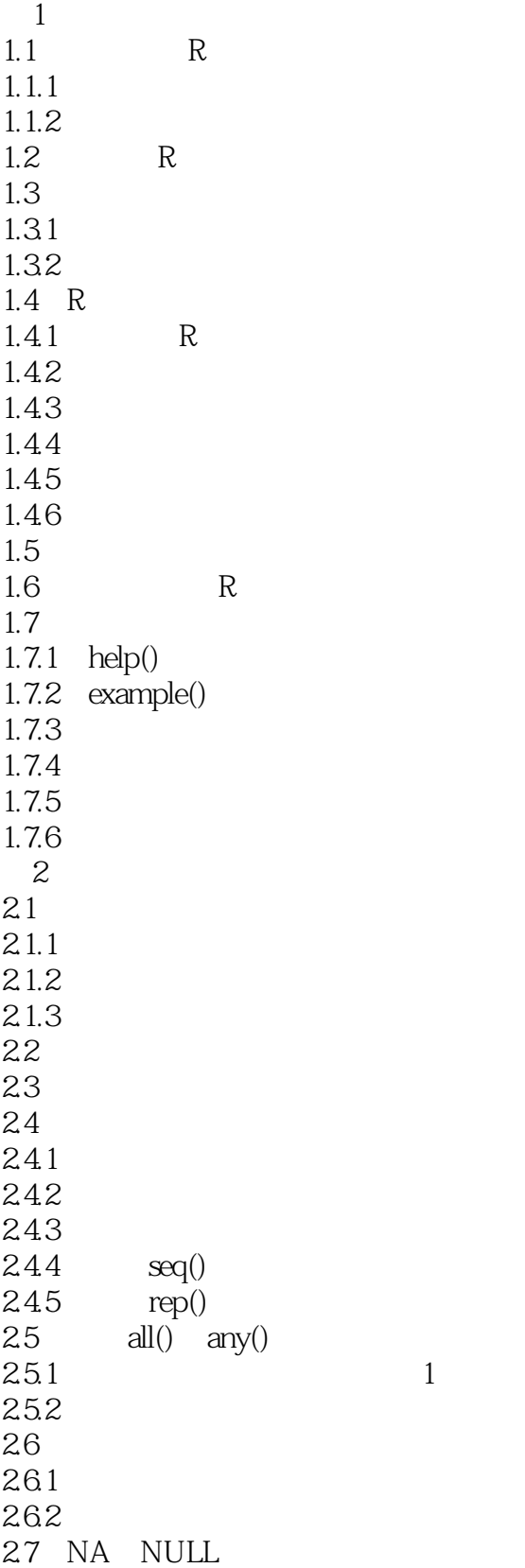

*Page 4*

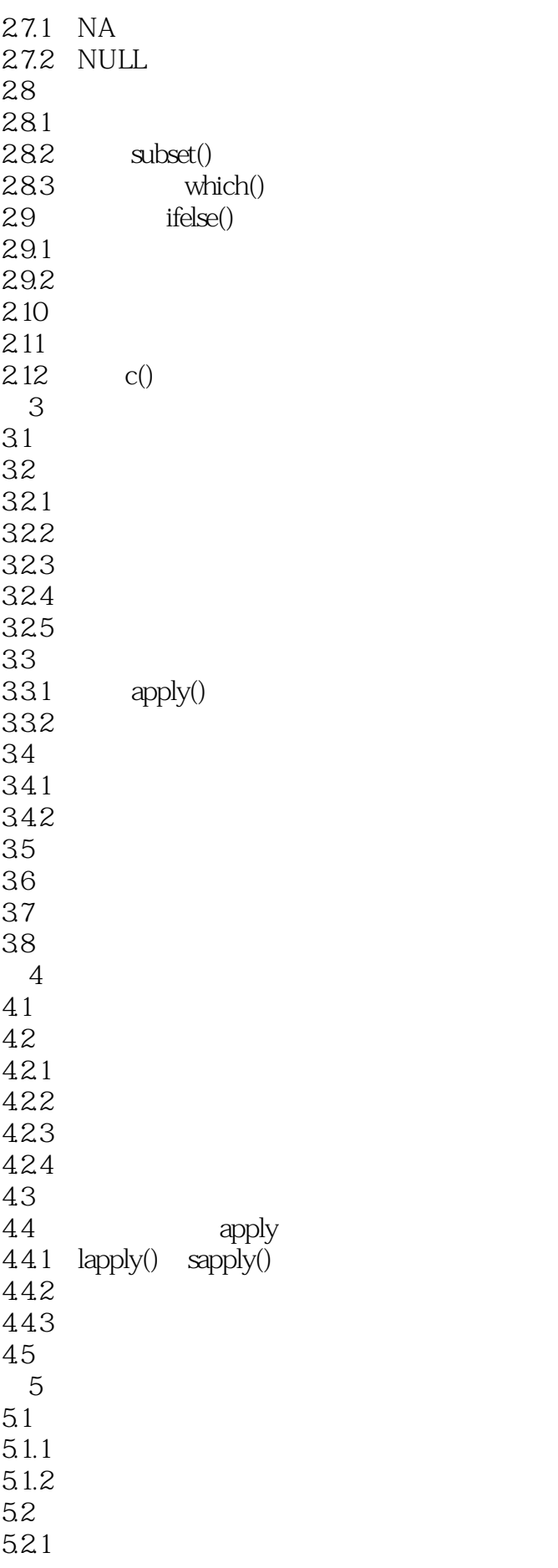

# $\overline{\phantom{a}}$  R

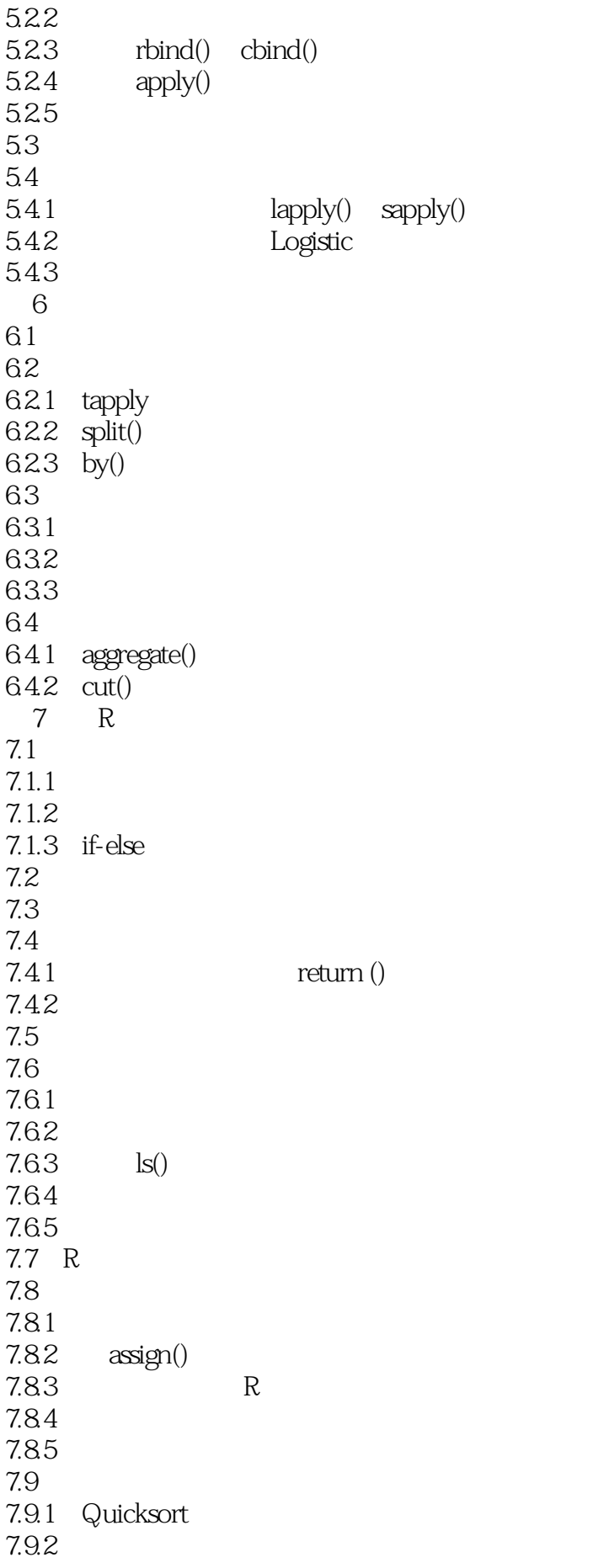

 $7.10$  $7.101$ 7.10.2  $7.11$  $7.11.1$  $7.11.2$  edit()  $7.12$  $\frac{7.13}{8}$  $8<sub>5</sub>$ 8.1 8.1.1 8.1.2 81.3 8.1.4 8.2 83  $84$ 841  $842$ 85 86 R 861 862 863  $9^{\circ}$ 9.1 S3 9.1.1 S3  $91.2$   $\text{lm}()$  OOP  $9.1.3$  9.1.4 S3  $9.1.4$  $9.1.5$ 9.1.6 9.1.7 9.2 S4 9.2.1 S4 9.2.2 S4<br>9.3 S3 S4 9.3 S3 9.4  $9.4.1$  ls()  $9.4.2$  mm()  $9.4.3$  save() 9.44  $9.45$  exists() 第10章 输入与输出  $10.1$  $10.1.1$   $\text{scan}()$  $10.1.2$  readline() 10.1.3  $10.2$ 

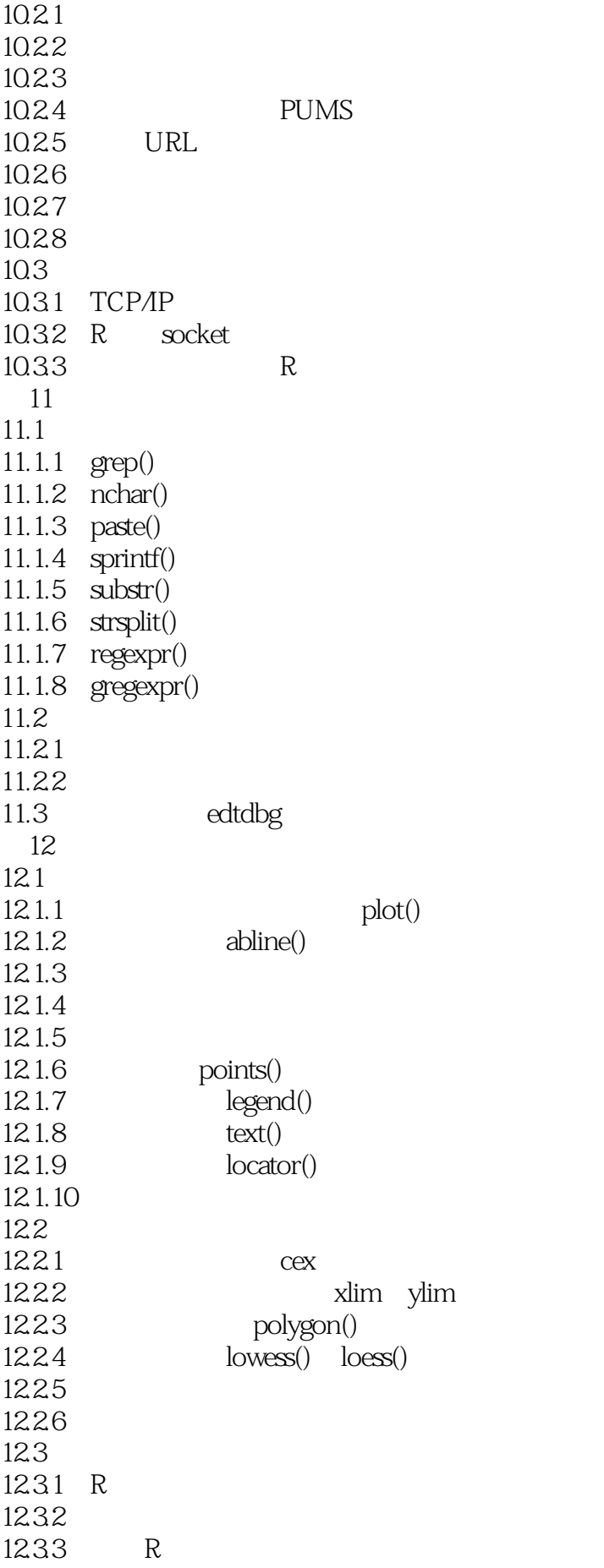

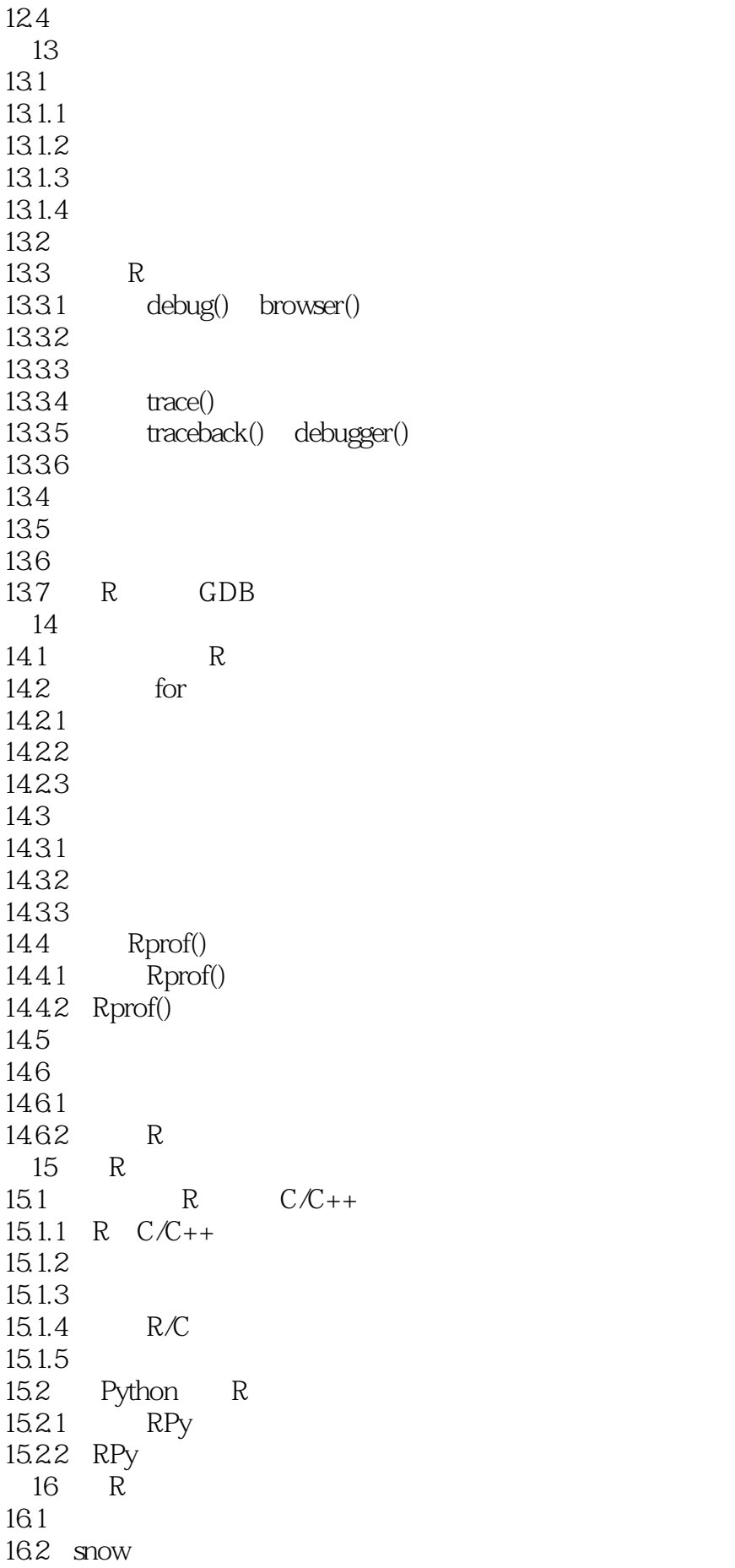

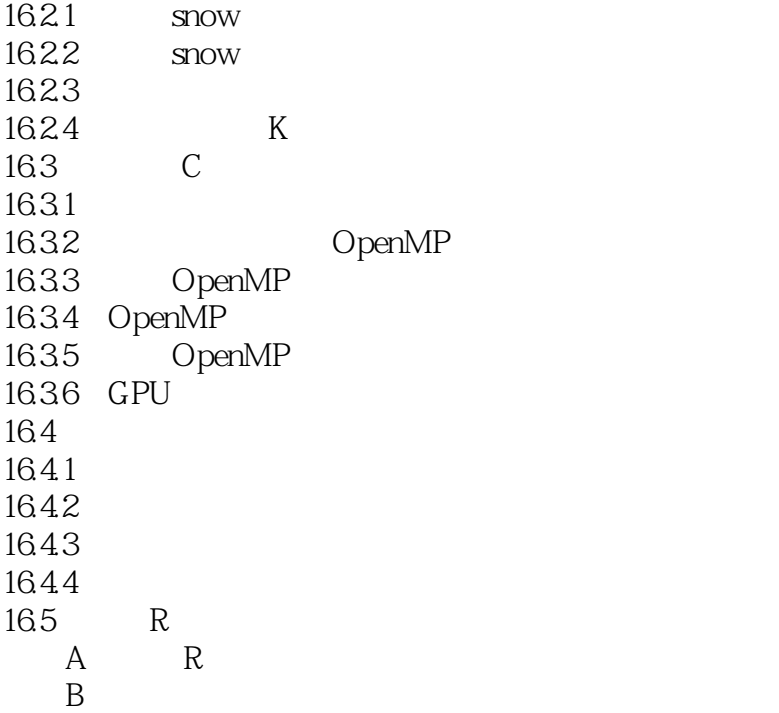

### $\overline{\mathbb{R}}$

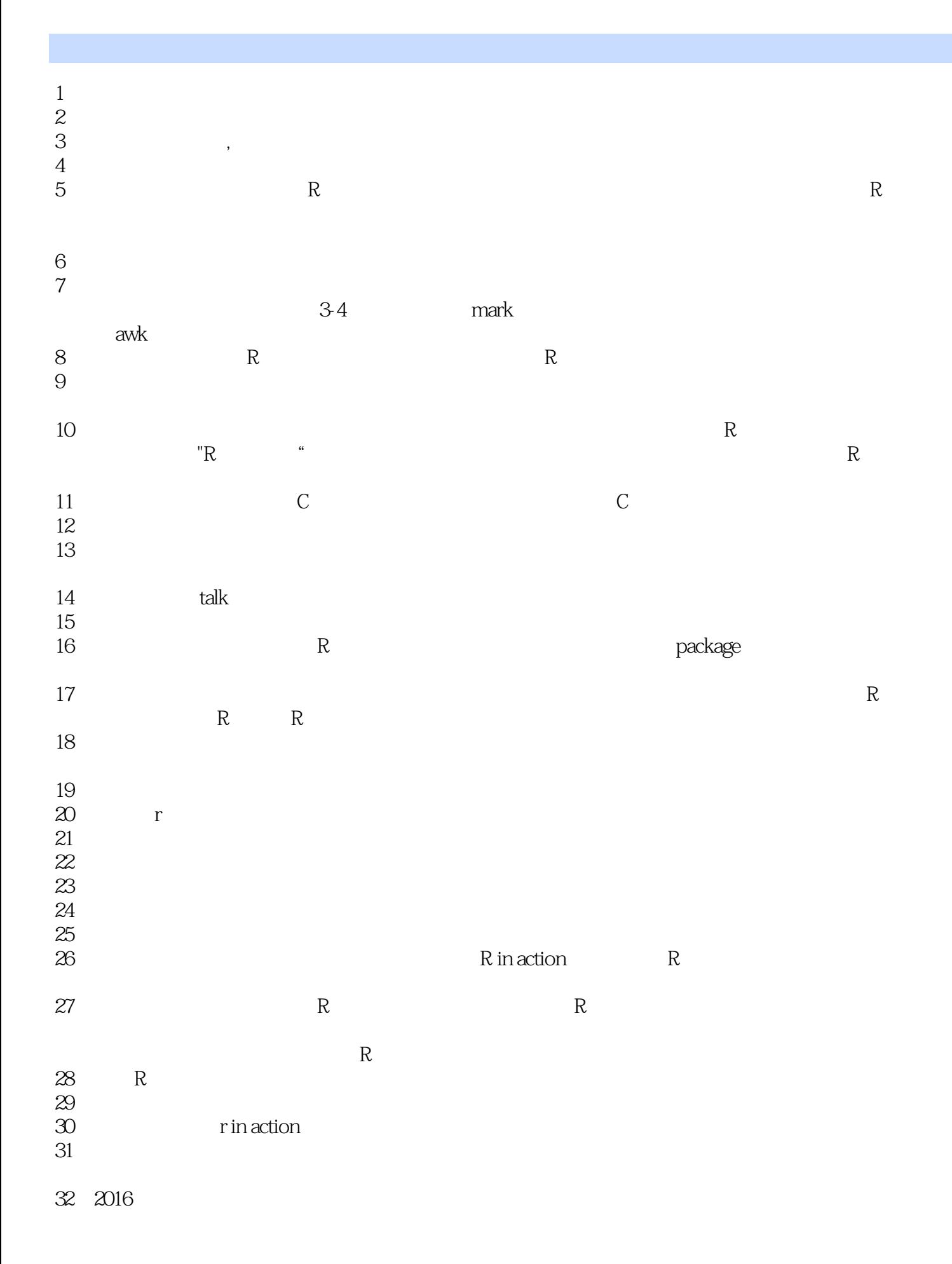

# 《R语言编程艺术》

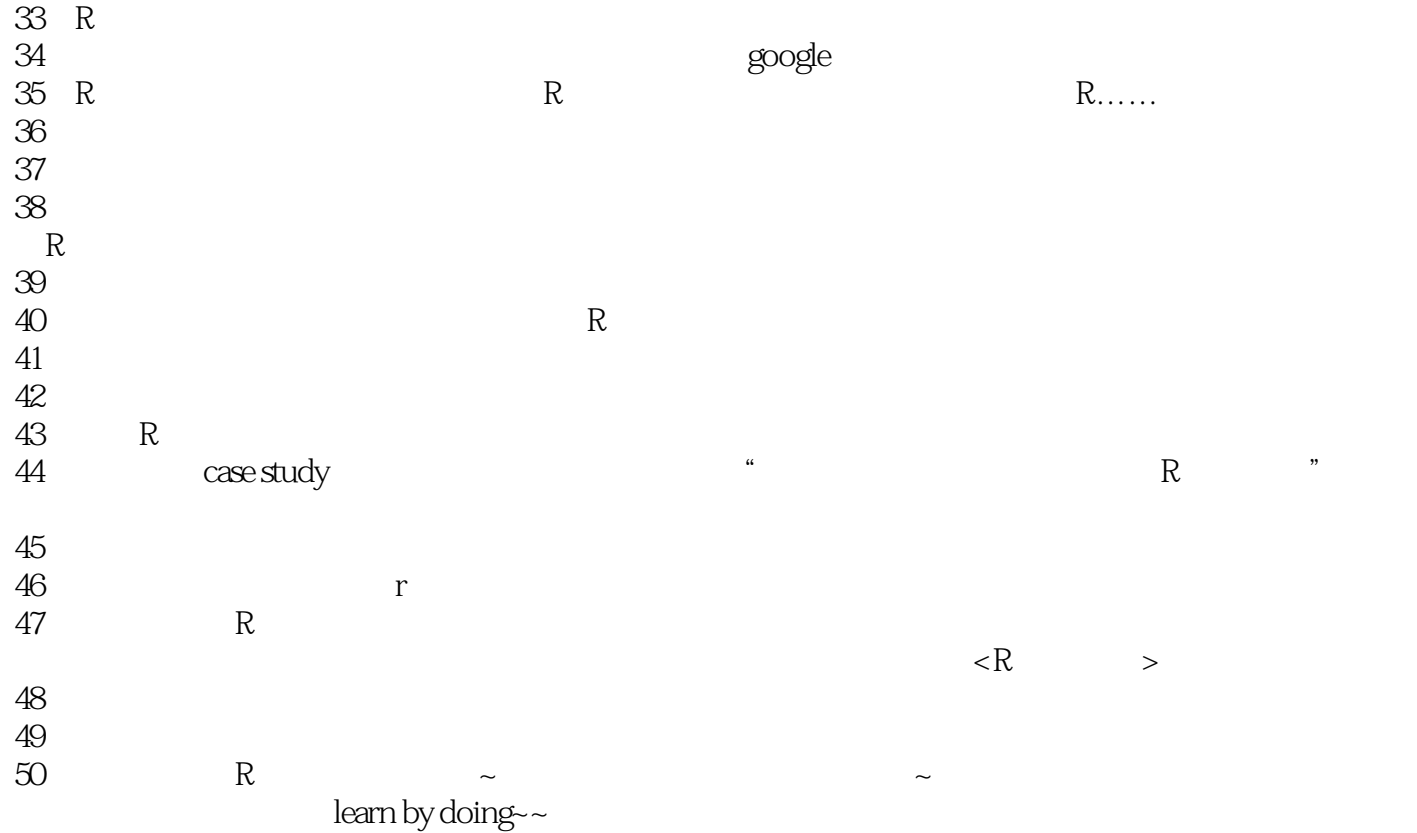

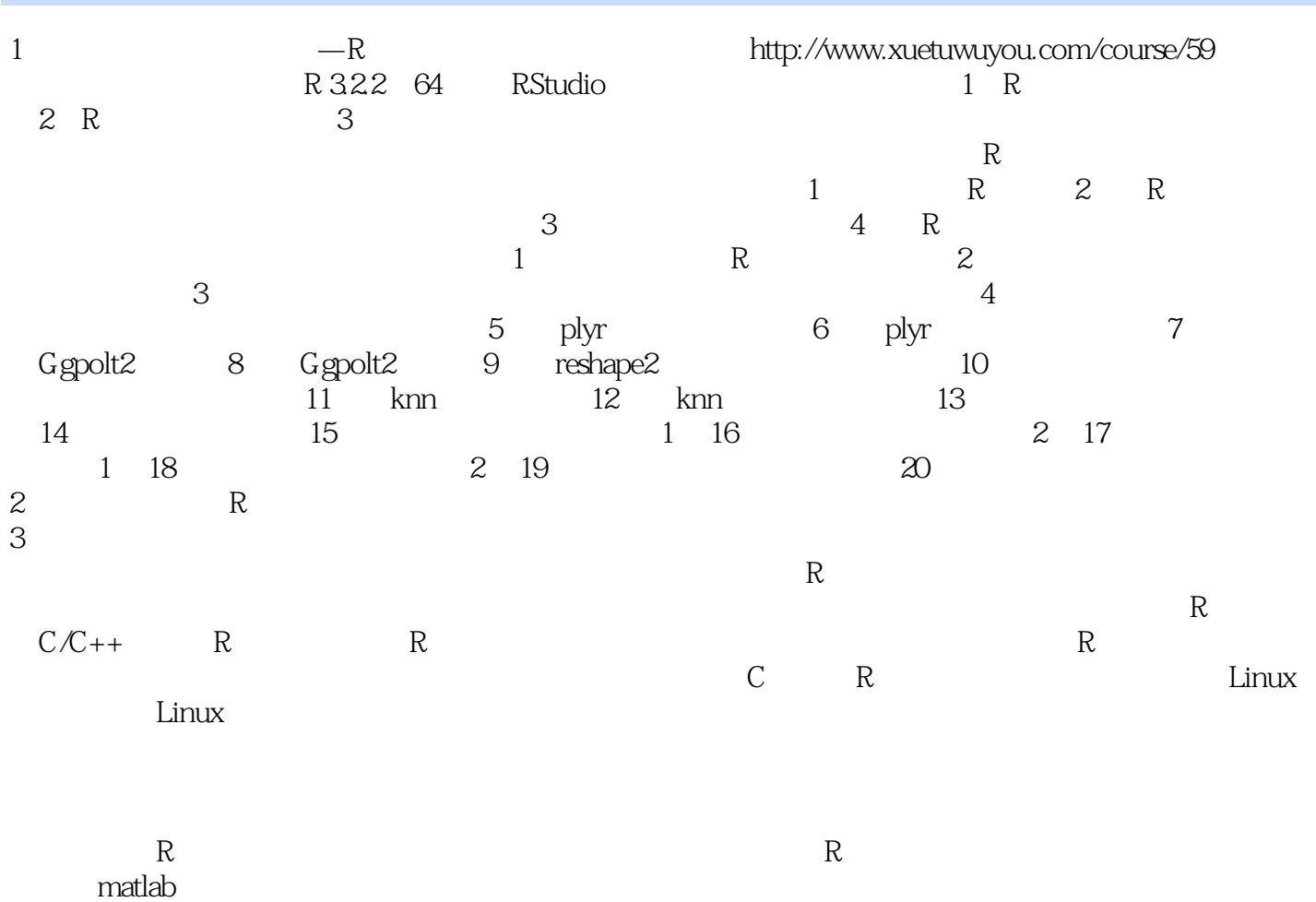

 $R$ 

# $\overline{\phantom{a}}$  R

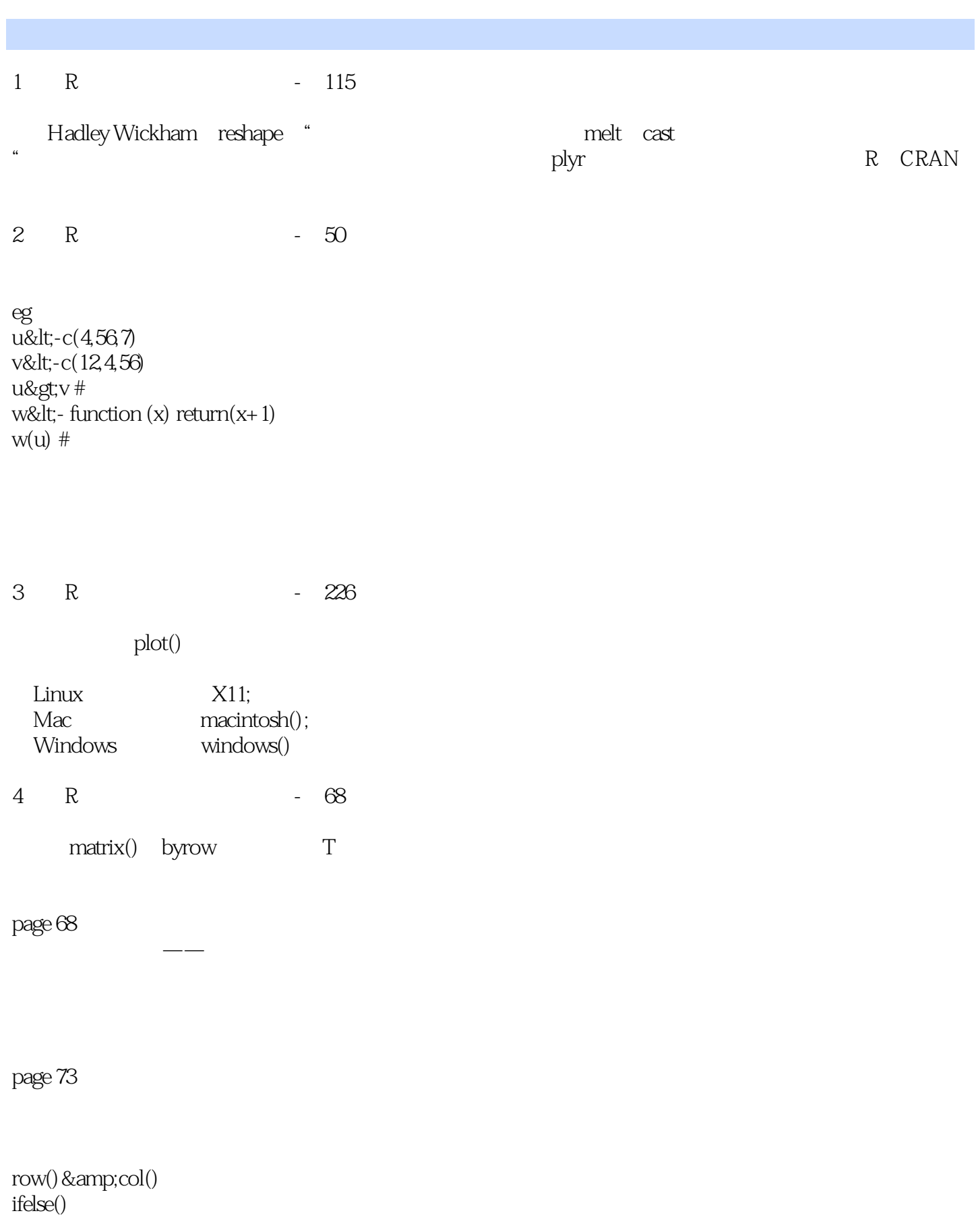

page 74

#### $\mathbb R$  and  $\mathbb R$  and  $\mathbb R$  and  $\mathbb R$  and  $\mathbb R$  and  $\mathbb R$

 $apply()$ apply(m,dimcode,f, fargs)  $\text{apply}()$  so,

 $\sim$  $>g$ ; findols $>l$ ;-function(x){  $+$  findol<-function(xrow){ + mdn<-median(xrow) + devs<-abs(xrow) + return (which.max(devs)) + } + return (apply(x,1,findol)) + }

> r<-z[2, ,drop=FALSE] v<-as.matrix(u)  $\text{colname}(z) \< t; -c("a", "b")$

5 R - 54

filtering

 $z^*z\>g$ ;" $8$ 

x[x > 3] < -0  $subset(x, x \> g; 5)$  NA

which $()$ # eg first1<-function(x) return(which(x==1)[1])  $\mathbf 1$ 

6 R - 66

### 《R语言编程艺术》

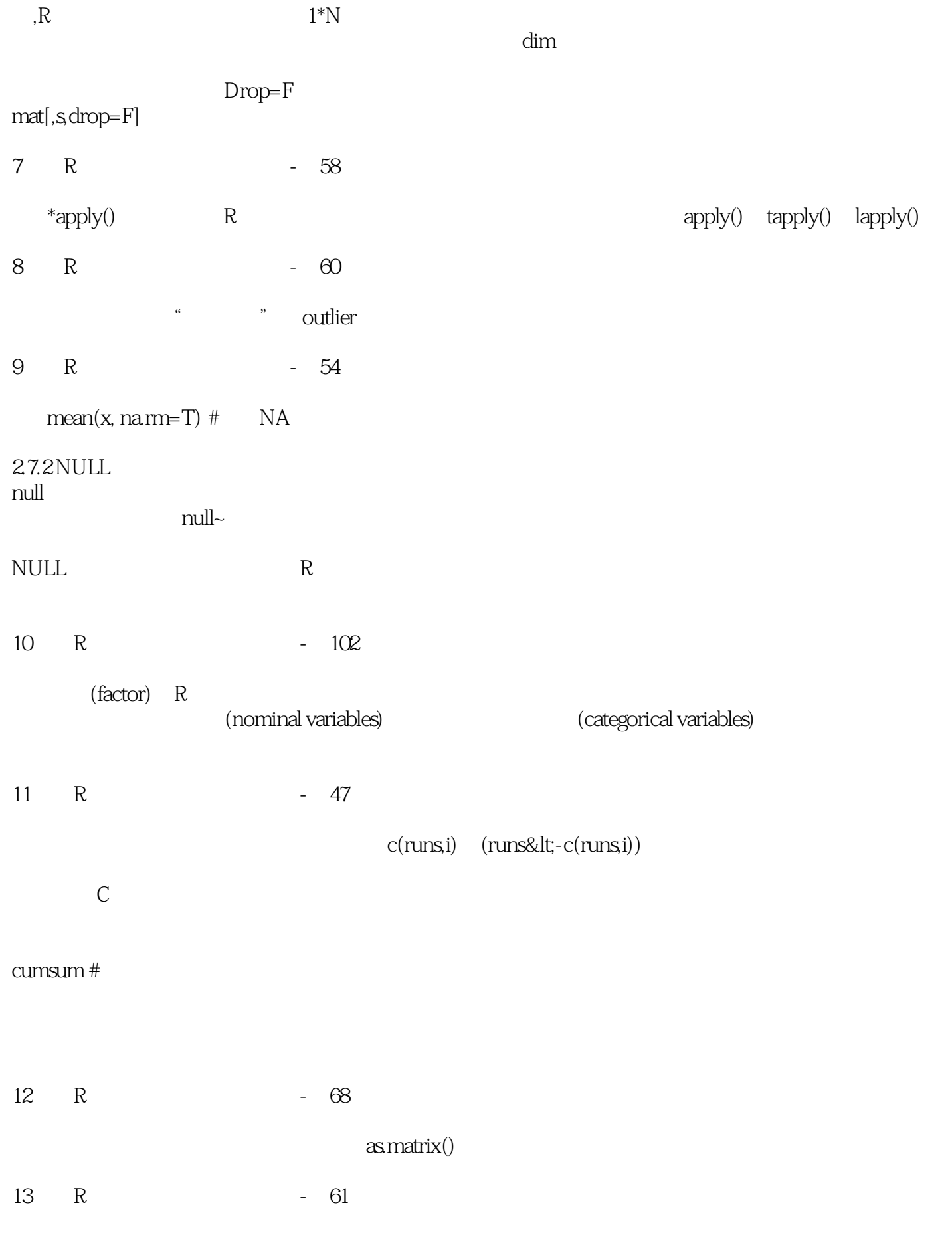

### 《R语言编程艺术》

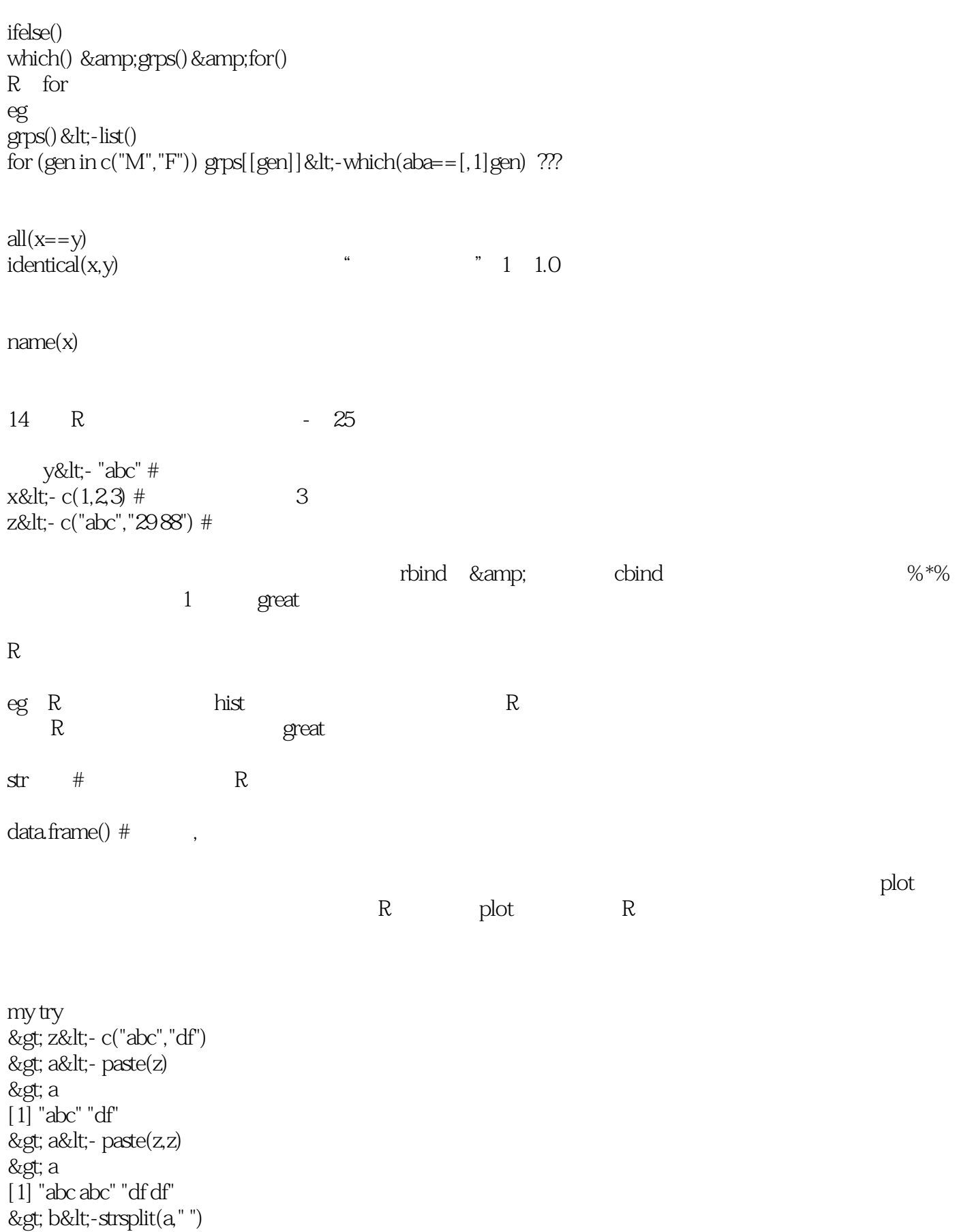

### $\overline{\phantom{a}}$  R

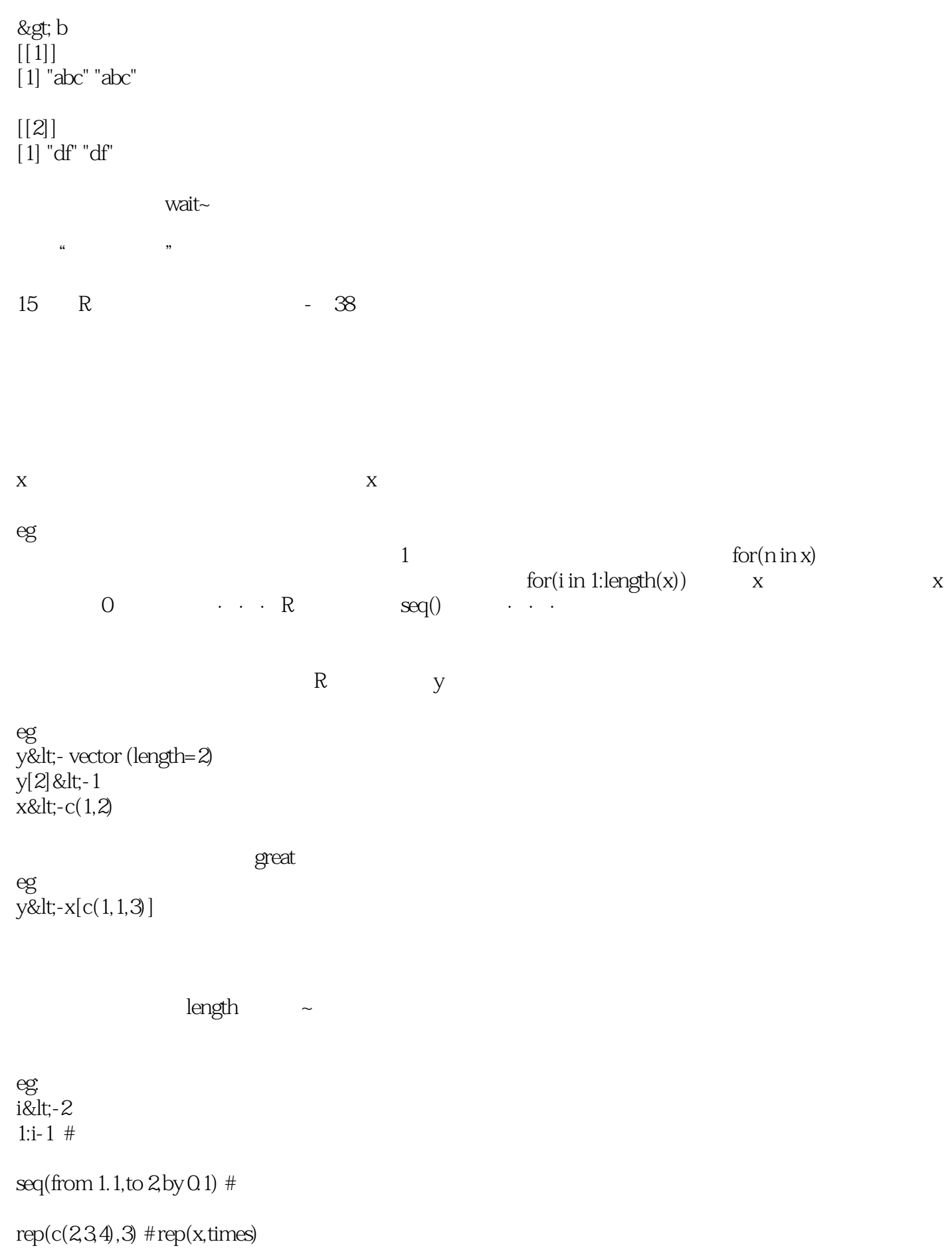

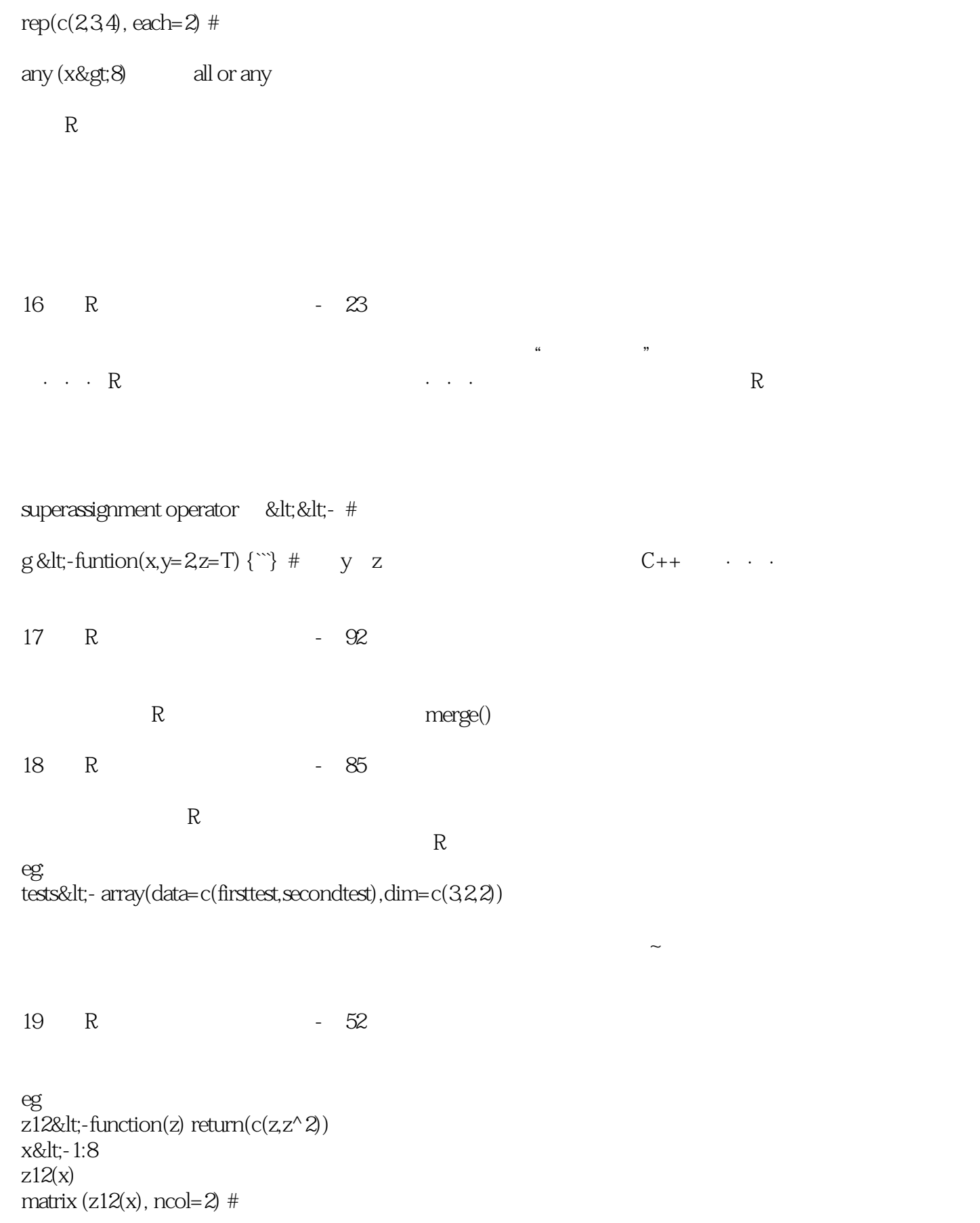

sapply(simplify apply)

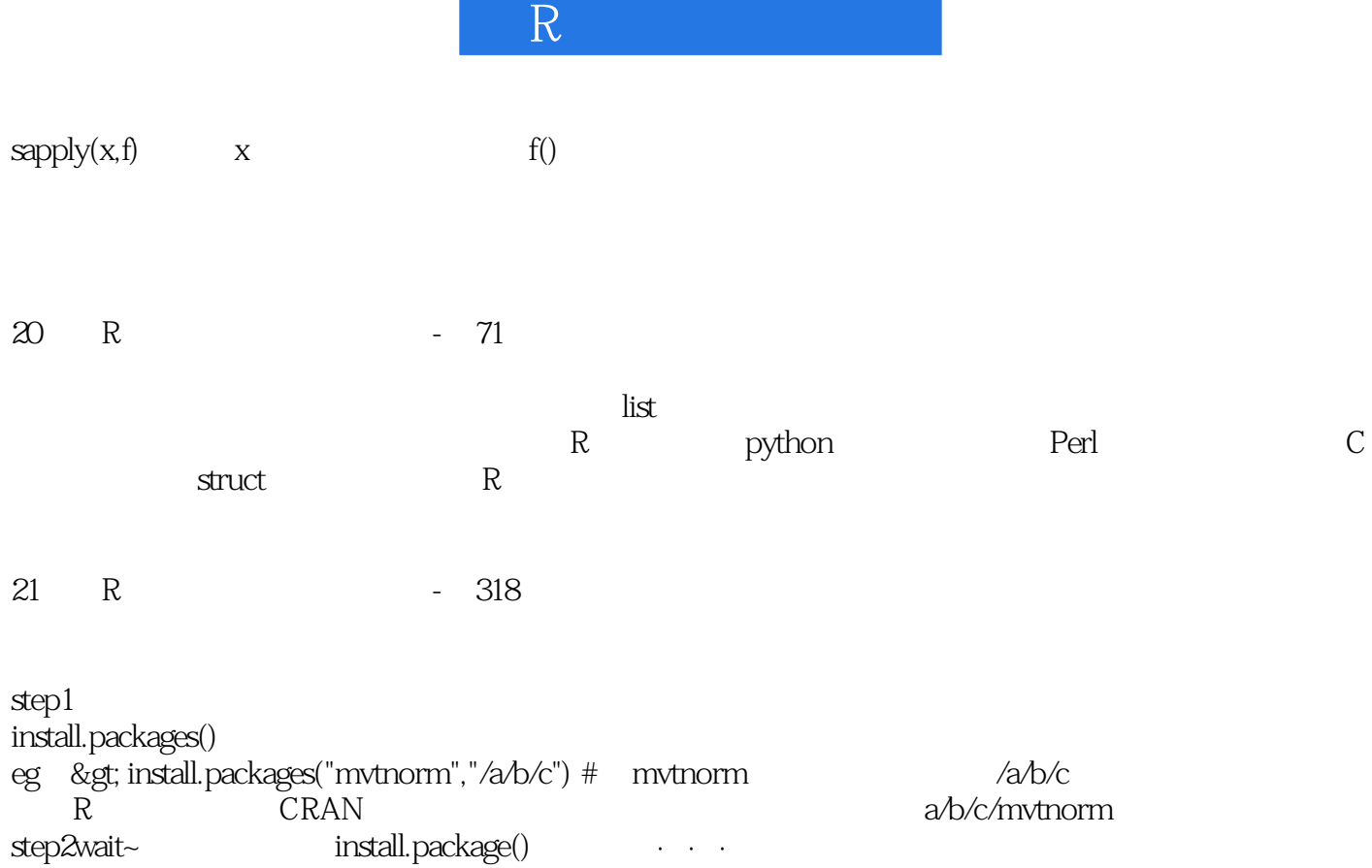

step<br>install.package()

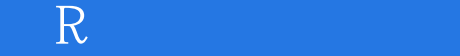

本站所提供下载的PDF图书仅提供预览和简介,请支持正版图书。

:www.tushu000.com